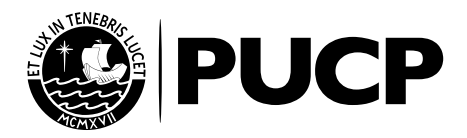

# LA PRIMERA OPCIÓN®

PARA JÓVENES QUE ESTÁN CURSANDO 5° DE SECUNDARIA

### 17 NOVIEMBRE 2019

**La Primera Opción®** es una modalidad de admisión dirigida exclusivamente a los escolares que se encuentran cursando 5° de Secundaria. A través de La Primera Opción®, el estudiante puede postular a una de las carreras de: Estudios Generales Ciencias, Estudios Generales Letras, Educación y Arquitectura y Urbanismo.

El ingreso se obtiene alcanzando una vacante después de rendir una prueba de admisión.

La admisión definitiva se concreta en febrero, luego de culminar 5° de Secundaria y de presentar el certificado original de estudios escolares.

# **ADMISIÓN 2020**

# .AREQUIPA.AYACUCHO.CAJAMARCA.CUSCO.CHICLAYO.HUANCAYO ·HUÁNUCO·HUARAZ·ICA·LIMA·TRUJILLO·

### **WE CASOS ESPECIALES**

Las siguientes personas tienen el ingreso a la Universidad si obtienen 550 puntos en el puntaje final de La Primera Opción®, o un puntaje mayor o igual al último admitido en la unidad y grupo al que postula:

### 9 **DEPORTISTAS DESTACADOS DE ALTO RENDIMIENTO**

Deportistas destacados acreditados por el Instituto Peruano del Deporte (IPD).

### 9 **PERSONAS CON DISCAPACIDAD**

- La Universidad reserva el 5% de vacantes para personas con discapacidad.
- Todos los postulantes con discapacidad reciben una bonificación del 5% sobre el puntaje obtenido.
- En el caso de personas con discapacidad visual o Síndrome de Down, el bono es de 20%.
- Además, rinden un examen adaptado a sus necesidades. Para solicitarlo, debes escribir al correo inscripciones@pucp.pe. Para obtener el beneficio el postulante deberá indicar su condición al inscribirse en línea, sustentándolo con el carné de CONADIS o la resolución del MINSA o EsSalud.

# CONOCE LAS CARRERAS A LAS QUE PUEDES POSTULAR POR ESTA MODALIDAD

Conoce las carreras a las que puedes postular por esta modalidad en www.zonaescolar.pucp.edu.pe/carreras o al final de este documento.

# INSCRIPCIONES

Del lunes 21 de octubre al miércoles 6 de noviembre del 2019.

### **CALENDARIO DE INSCRIPCIÓN EN LÍNEA**

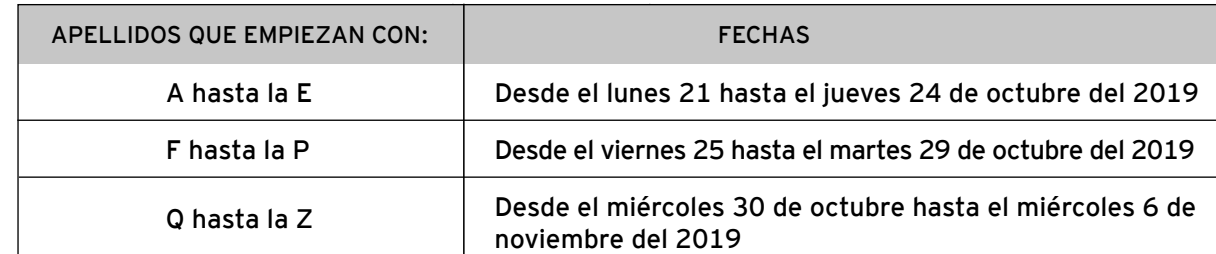

**NOTA:** Si se pasó la letra de tu apellido, puedes inscribirte hasta el último día que figura en el calendario de inscripciones.

**ÚLTIMO DÍA DE PAGO**: viernes 8 de noviembre del 2019

- **COSTO:** 
	- Colegios privados : S/ 650
	- Colegios públicos : S/ 470

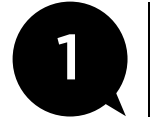

### 1 **SI TE VAS A REGISTRAR POR PRIMERA VEZ EN EL CAMPUS VIRTUAL PUCP, CREA TU USUARIO Y CONTRASEÑA. SI YA LOS TIENES, VE AL PASO 2.**

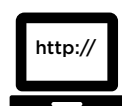

### Ingresa a:

www.pucp.edu.pe/admision/modalidad/la-primera-opcion/ y dale clic a "Inscríbete Aquí". Luego, llena tus datos y dale clic a "continuar".

- → Obligatoriamente, deberás ingresar tu número de DNI.
- → Toma en cuenta que el correo que registres será tu usuario. No lo podrás cambiar después.

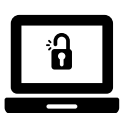

### **UNA VEZ INSCRITO...**

- → Recibirás un correo electrónico de la PUCP con un enlace.
- $\rightarrow$  Haz clic en él.
- → Aparecerá una pantalla para que registres tu contraseña.

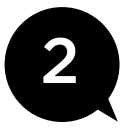

### 2 **LLENA TU FICHA Y SUBE TUS DOCUMENTOS**

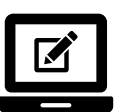

### Ingresa a:

www.pucp.edu.pe/admision/modalidad/la-primera-opcion/ y dale clic a "Inscríbete Aquí" e ingresa tu usuario (correo electrónico) y tu contraseña PUCP.

- $\rightarrow$  Acepta las normas reglamentarias y disposiciones.
- $\rightarrow$  Llena tu ficha y elige tu carrera.
- $\rightarrow$  Cuelga tus documentos y foto.

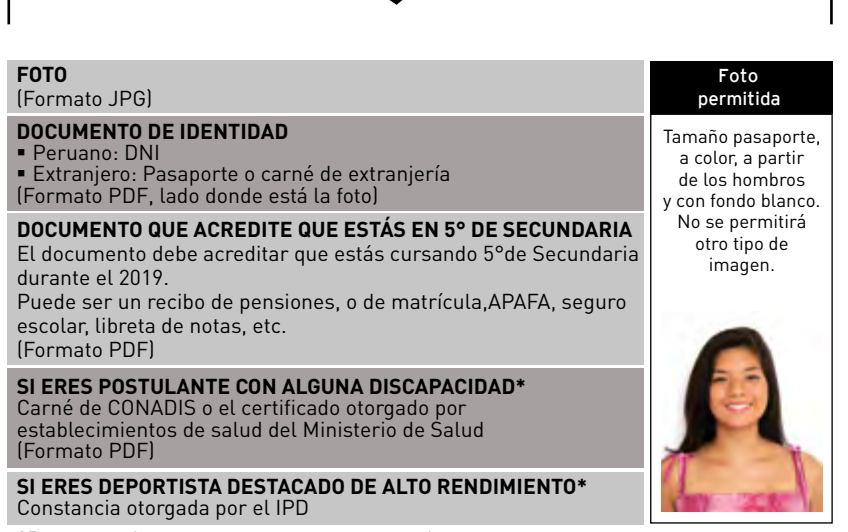

**\***Presentar documentos en caso corresponda

# 3 **ELIGE LA SEDE DONDE RENDIRÁS EL EXAMEN**

Recuerda que una vez seleccionada la sede no podrás cambiar el lugar para rendir el examen

- $\rightarrow$  LIMA
- $\rightarrow$  Arequipa
- $\rightarrow$  AYACUCHO
- $\rightarrow$  CAJAMARCA
- $\rightarrow$  CUSCO
- $\rightarrow$  CHICLAYO
- $\rightarrow$  HUANCAYO
- $\rightarrow$  HUÁNUCO
- 
- $\rightarrow$  HUARAZ
- $\rightarrow$  ICA
- $\rightarrow$  TRUJILLO

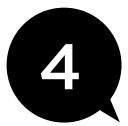

### 4 **ESPERA LA CONFORMIDAD DE LA UNIVERSIDAD PARA PAGAR LOS DERECHOS DE INSCRIPCIÓN**

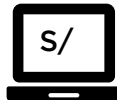

- $\rightarrow$  Una vez que la Universidad valide tus documentos y foto, te llegará un correo de confirmación. El plazo de validación de los mismos es de 24 horas hábiles.
- Ingresa a la Plataforma de Inscripción para confirmar tu forma de pago y el tipo de comprobante que quieres recibir.
- Luego, podrás pagar en línea en la misma plataforma de inscripción o acercarte al banco a cancelar en efectivo con el DNI con el que te inscribiste.(BBVA, BCP, SCOTIABANK o INTERBANK).

# 5 **YA ERES POSTULANTE**

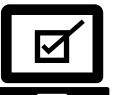

Una vez que la Universidad verifique el pago por los derechos de inscripción, te llegará un correo confirmando la misma.

- Desde el miércoles 13 de noviembre ingresa a la plataforma de inscripción antes del examen para conocer el aula donde rendirás el examen.
- Descarga la Guía del Postulante y léela cuidadosamente (la ubicarás en la plataforma de inscripción).
- → Recuerda que solo podrás ingresar con tu documento de identidad para rendir tu prueba de admisión. No se permitirá el ingreso de teléfonos celulares ni cualquier otro dispositivo electrónico o digital. Tampoco se podrá ingresar portando calculadoras, reglas, textos, carteras, mochilas o gorros.

# **¿TIENES ALGUNA CONSULTA SOBRE TU PROCESO DE INSCRIPCIÓN?**

Revisa el documentos de preguntas frecuentes en tu panel de postulante o escribe a inscripciones@pucp.pe

Si tienes un usuario y contraseña y quieres continuar tu inscripción, ingresa a: campusvirtual.pucp.edu.pe/admision

# **EVALUACIÓN ACADÉMICA: 17 de noviembre del 2019**

La evaluación consiste en rendir una prueba de admisión. Con este puntaje, se organiza un orden de mérito y, de acuerdo al número de vacantes, se asigna la admisión.

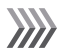

# **PRUEBA DE ADMISIÓN**

La prueba evalúa tres competencias: Lectura, Redacción y Matemática. No necesariamente en ese orden.

→ Para Estudios Generales Letras, Arquitectura y Urbanismo, y Educación.

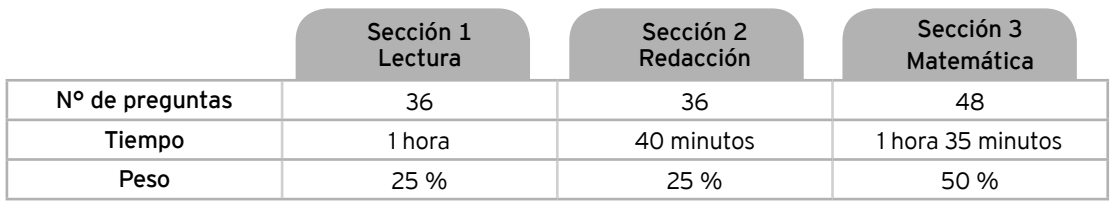

# $\rightarrow$  Para Estudios Generales Ciencias.

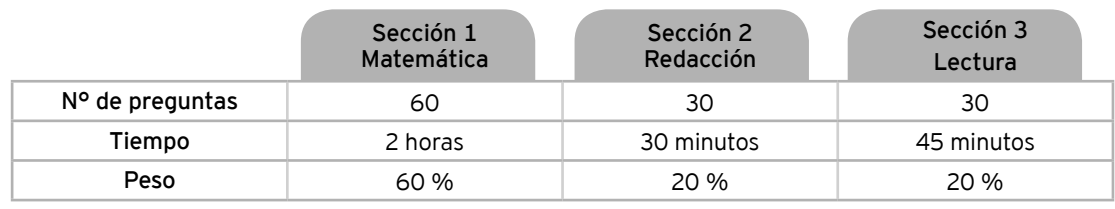

¿Quieres conocer el temario de La Primera Opción® y los modelos de pruebas anteriores? Visita: www.zonaescolar.pucp.edu.pe y dale clic a "publicaciones"

# **VACANTES**

Para ver las vacantes de Estudios Generales Ciencias, Estudios Generales Letras, Facultad de Arquitectura y Urbanismo, y Educación, ingresa a: www.pucp.edu.pe/admision/pregrado/vacantes-y-plazas/

# **PUBLICACIÓN DE LOS RESULTADOS DE LA PRUEBA DE ADMISIÓN**

# 17 de noviembre del 2019

Los resultados se publican en la plataforma de admisión el mismo día de realizada la prueba. Puedes revisarlos en: campusvirtual.pucp.edu.pe/admision o zonaescolar.pucp.edu.pe

# **ADMISIÓN**

Solo se concede la admisión a los preadmitidos que presenten su certificado oficial de estudios de 1º a 5º de Secundaria en febrero del 2020.

### $\gg$ CARRERAS A LAS QUE PUEDES POSTULAR POR ESTA MODALIDAD

# 巛

### ESTUDIOS GENERALES CIENCIAS

**FACULTAD DE CIENCIAS E INGENIERÍA** Estadística Física Ingeniería Civil Ingeniería de las Telecomunicaciones Ingeniería de Minas Ingeniería Electrónica Ingeniería Geológica Ingeniería Industrial Ingeniería Informática Ingeniería Mecánica Ingeniería Mecatrónica Matemáticas Química

# ESTUDIOS GENERALES LETRAS

**FACULTAD DE CIENCIAS CONTABLES** Contabilidad

# **FACULTAD DE CIENCIAS SOCIALES**

Antropología Ciencia Política y Gobierno Economía Finanzas NUEVA Relaciones Internacionales NUEVA Sociología

# **FACULTAD DE CIENCIAS Y**

**ARTES DE LA COMUNICACIÓN** Comunicación Audiovisual Comunicación para el Desarrollo Periodismo Publicidad

**FACULTAD DE DERECHO** Derecho

**FACULTAD DE GESTIÓN Y ALTA DIRECCIÓN** Gestión

**FACULTAD DE PSICOLOGÍA** Psicología

# **FACULTAD DE LETRAS Y**

**CIENCIAS HUMANAS** Arqueología Ciencias de la Información Filosofía Geografía y Medio Ambiente Historia Humanidades Lingüística y Literatura

### **FACULTAD DE EDUCACIÓN**

Educación Inicial Educación Primaria Educación Secundaria

### **FACULTAD DE ARQUITECTURA Y URBANISMO** Arquitectura

**FACULTAD DE ESTUDIOS INTERDISCIPLINARIOS** Hotelería **PROXIMAMENTE** Turismo **PROXIMAMENTE**

# ADMISIÓN AL PROGRAMA DE GASTRONOMÍA

El Programa de Gastronomía tiene su propio proceso de admisión. Conoce más en: **www.pucp.edu.pe/admision/modalidad/admision-gastronomia/presentacion/**